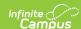

## Core SIF - CalendarSummary Last Modified on 10/21/2024 8:21 am CDT

Tool Search: SIF

The current version of SIF is v2.7.

This object provides a summary of a school's calendar information for a given school year. A school may have  $more\ than\ one\ calendar\ per\ school\ year\ (e.g.,\ one\ calendar\ for\ Kindergarten\ students,\ one\ for\ special\ education$ students, one for seniors, or one for each calendar track), and each may have different days in session, start and end dates, minutes per day, instructional minutes, etc.

SIF\_Events are reported for this object.

## **Object Triggering**

| Event<br>Type | Requirement                                                                                                    |
|---------------|----------------------------------------------------------------------------------------------------|
| Add           | When the calendar is added in the Zone Scope and Year, and does not have "Exclude From SIF Reporting" = Checked on the Calendar Note: CalendarSummary object reports per calendar.                                                                                                    |
| Add           | When a new Calendar is created and saved via the Calendar Wizard.                                                                                                    |
| Change        | When a non-SIF-excluded calendar is modified on (System Adminisstration > Resources > Calendar > Calendar) with below changes:  • When the Name is changed on the Calendar tab.  • Grade Levels - when a grade level is added or deleted from the Grade Levels tab.  • When a change is made to a day in the calendar.  • When a change is made to student day minutes on calendar. |
| Delete        | When a non-SIF-excluded calendar in the Zone Scope and Year is deleted.                                                                                                    |

## **Object Population and Business Rules**

| Requirement                                                           |
|-----------------------------------------------------------------------|
| Rights to the object, in the Zone year and calendar.                  |
| Does not have "Exclude From SIF Reporting" = Checked on the Calendar. |
| No triggers on Exclude from SIF Exchange checkbox.                    |

## **Object Data Elements**

| Data Element Label | Description                                                                                       | Business Rules | Data Source GUI Path | F |
|--------------------|---------------------------------------------------------------------------------------------------|----------------|----------------------|---|
| @Refld             | The ID (GUID) of<br>the calendar to<br>which this<br>information<br>relates.                      |                |                      | С |
| @SchoolInfoRefld   | The ID (GUID) of<br>the school for<br>which this<br>calendar<br>information is<br>being reported. |                |                      | С |

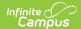

| Data Element Label | Description                                                                                                    | Business Rules                                                                                                    | Data Source GUI Path                                       | E |
|--------------------|----------------------------------------------------------------------------------------------------|----------------------------------------------------------------------------------------------------|------------------------------------------------------------|---|
| @SchoolYear        | School year for which the information is applicable, expressed as the four-digit year in which the school year ends (e.g., "2007" for the 2006-07 school year).                                                                                                    | Reports the End Year the calendar is associated                                                                                                    | System Administration > Calendar > School Years > End Year | C |
| Localid            | The locally assigned identifier for this calendar.                                                                                                    |                                                                                                    | System Administration> Calendar> Calendar                  | С |
| Description        | Textual description of the school calendar.                                                                                                    | Report the Calendar Name                                                                                                    | System<br>Admin>Calendar>Calendar<br>Info>Name             | C |
| DaysInSession      | The total number of days that the school was or is anticipated to be in session during the school year. Also included are days on which the education institution facility is closed and the student body as a whole is engaged in planned activities off-campus under the guidance and direction of staff members. | Total number of days marked 'School Day' in the calendar.                                                                                                    | System<br>Admin>Calendar>Calendar>Days                     | C |
| StartDate          | The first calendar date, whether or not instruction was provided. If both CalendarSummary and CalendarDate objects are supported, StartDate must be the date of the first chronological instance of CalendarDate for the school's calendar.                                                                         | Reports the first day in the calendar with one or more of the following:  1. School Day = checked  2. Instruction = checked  3. Attendance = checked  4. A Day Event exists on the day | System Administration> Calendar> Calendar> Days>           | C |
| EndDate            | The last calendar date, whether or not instruction was provided. If both CalendarSummary and CalendarDate objects are supported, EndDate must be the last chronological instance of CalendarDate for the school's calendar.                                                                                         | Reports the last day in the calendar with one or more of the following:  1. School Day = checked  2. Instruction = checked  3. Attendance = checked  4. A Day Event exists on the day  | System Administration> Calendar> Calendar> Days>           | С |

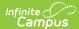

| Data Element Label          | Description                                                                                                    | Business Rules                                                                                                    | Data Source GUI Path                                                             | F      |
|-----------------------------|----------------------------------------------------------------------------------------------------|----------------------------------------------------------------------------------------------------|----------------------------------------------------------------------------------|--------|
| FirstInstructionDate        | The first day of student instruction.                                                                                                    | First instructional day in day.date in the calendar.                                                                                                    | System Administration > Calendar > Calendar > Days > date record > Instructional | d      |
| LastInstructionDate         | The last day of student instruction (including days or times that students are present for purposes of testing and/or evaluation, but not including whole or partdays whose sole purposes is for distribution of report cards). | Last instructional day in day.date in the calendar.                                                                                                    | System Administration > Calendar > Calendar > Days > date record > Instructional | d      |
| GraduationDate              | Date of graduation ceremony                                                                                                    | This is Optional. Does not Report.                                                                                                    |                                                                                  |        |
| InstructionalMinutes        | The total number of instructional minutes for this calendar for the school year.                                                                                                    | When Calendar.studentDay NOT = Null, report the Calendar.studentDay minutes multiplied by the number of unique instructional days in the calendar: 1. DaysInSession (row 6) x MinutesPerDay (row 12)                                                                                                    | System Administration > Calendar                                                 | C<br>d |
| MinutesPerDay               | The number of minutes in the day in which the school is normally in session.                                                                                                    | 1. When Calendar.studentDay NOT = Null, report the value in Calendar.studentDay. 2. When Calendar.studentDay = Null, report the total calculated instructional minutes in the calendar based on the Period Schedule assigned to each day (taking into account days with a Duration field value NOT = Null or 0 as an override) DIVIDED BY the number of instructional days in the calendar.                                              | System Administration > Calendar                                                 | С      |
| GradeLevels                 | Collection of grade levels applicable to this school calendar.                                                                                                    |                                                                                                    |                                                                                  |        |
| GradeLevels/GradeLevel      | Grade or academic level.                                                                                                    |                                                                                                    |                                                                                  | T      |
| GradeLevels/GradeLevel/Code | Code representing the grade level.                                                                                                    | When gradelevel.standardCode is any of 01 - 12, PK, KG, PG, or UN, report the code. Otherwise, reports 'Unknown'.  Excludes grade levels from reporting that have (System Admin>Calendar>Calendar>Grade Levels>Grade Level Detail>Exclude from SIF reporting) = Checked.  Does NOT exclude grade levels from reporting that have (System Admin>Calendar>Calendar>Grade Levels>Grade Level Detail>Exclude from State Reporting) = Checked | System Administration > Calendar > Grade Levels                                  | g      |

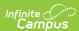